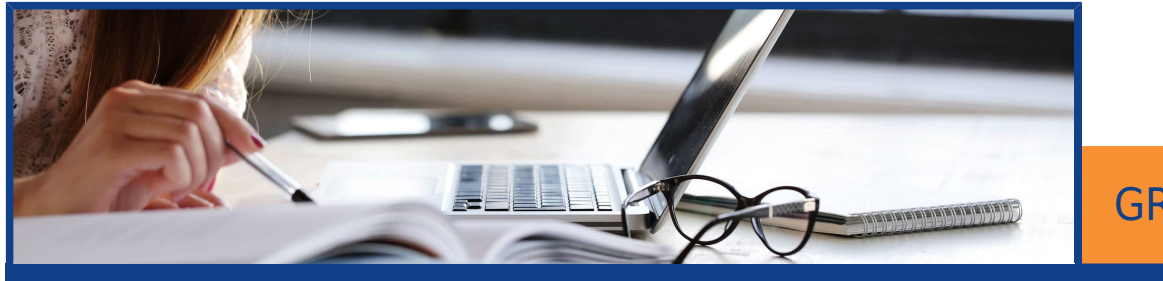

GRAVADO

### Rescisão Complementar por Erro no Sistema Rubi - Gravado

## SOBRE O CURSO

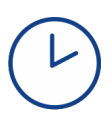

Carga horária de 2.00h

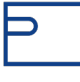

À Vista R\$ 180,50 - Boleto ou Cartão de Crédito ou em até 3x de R\$ 63,33 - Cartão de Crédito

#### **OBJETIVO**

Compreender os cálculos das Rescisões Complementares por Erro na Folha de Pagamento (Rubi), e os seus reflexos em eSocial, DCTFWEB, Sefip, GRRF, GPS, IRRF e Contabilização e Provisões. Folha Tipo 15 no sistema.

### CONTEÚDO

Cálculo da Rescisão Complementar por Erro

- **V** Legislação aplicada
- **Procedimentos a realizar no sistema.**
- ◆ Passo a Passo para o cálculo deste tipo de Rescisão.
- Definir Folha de Tipo 15 para as rescisões complementares por Erro.
- Cálculoar as rescisões complementares por Erro.
- Calcular a Folha de pagamento complementar tipo 15
- Relatórios e Encargos.
- Provisão e Contabilização.

Reflexos

GRRF FGTS em atraso

 $\sigma$  DCTFWEB

- $\mathcal{S}$  Sefip (enquanto obrigatória)
- GPS (enquanto obrigatória)
- **B**IRRF
- eSocial retificação do S-2299 e Reabertua da Folha original.

#### METODOLOGIA

Aula online gravada. O Professor demonstra e o aluno visualiza os slides e as telas do sistema no computador. Acompanhe com a apostila enviada em pdf.

Gravação disponível para acesso por 30 dias.

### INSTRUTOR

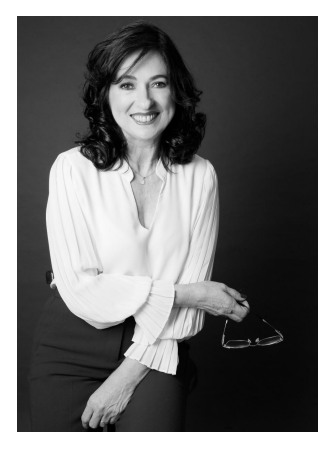

### Anelore B Tolardo

Bacharel em Ciências Contábeis pela Furb/SC e Pós-Graduada em Gestão Estratégica de RH - Univille/ICPG. Especialista em Folha de Pagamento. Consultora em Administração de Pessoal e Professora de Cursos e Palestras em Administração de Pessoal e Rotinas Trabalhistas há mais de 25 anos. Consultora de RH no sistema Gestão de Pessoas da Senior Sistemas. Especialista em eSocial.

## O CURSO INCLUI

Apostila com todo o material da aula.

Certificado digital.

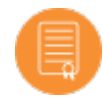

# EMITIMOS NOTA FISCAL

nota fiscal para todos os alunos, utilizando os dados cadastrais que são fornecidosno momento da compra.

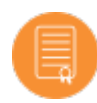

## RECEBO CERTIFICADO?

Sim, entregamos um certificado digital de participação no final do curso após teste avaliativo. Você pode utilizá-lo para validar suas horas complementares no seu curso superior e poderá compartilhar no seu perfil do LinkedIn.